## Package 'IPPP'

May 21, 2019

Type Package

Title Inhomogeneous Poisson Point Processes

Version 1.1

Date 2019-05-21

Author Niklas Hohmann

Maintainer Niklas Hohmann <Niklas.Hohmann@fau.de>

#### Description

Generates random numbers corresponding to the events on a Poisson point process with changing event rates. This includes the possibility to incorporate additional information such as the number of events occurring or the location of an already known event. It can also generate the probability density functions of specific events in the cases where additional information is available. Based on Hohmann (2019) <arXiv:1901.10754>.

License CC BY 4.0

Depends stats

Suggests knitr, rmarkdown

VignetteBuilder knitr

NeedsCompilation no

Repository CRAN

Date/Publication 2019-05-21 12:00:08 UTC

## R topics documented:

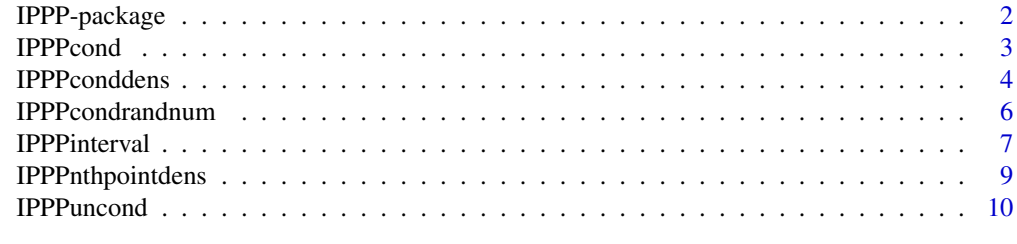

**Index** [12](#page-11-0)

<span id="page-1-0"></span>

## Description

Generates random numbers corresponding to the events on a Poisson point process with changing event rates. This includes the possibility to incorporate additional information such as the number of events occurring or the location of an already known event. It can also generate the probability density functions of specific events in the cases where additional information is available. Based on Hohmann (2019) <arXiv:1901.10754>.

## Details

The DESCRIPTION file:

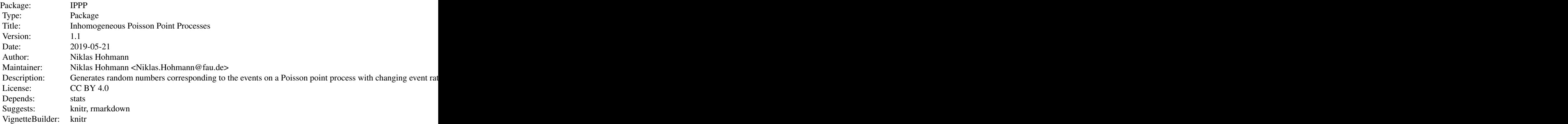

Index of help topics:

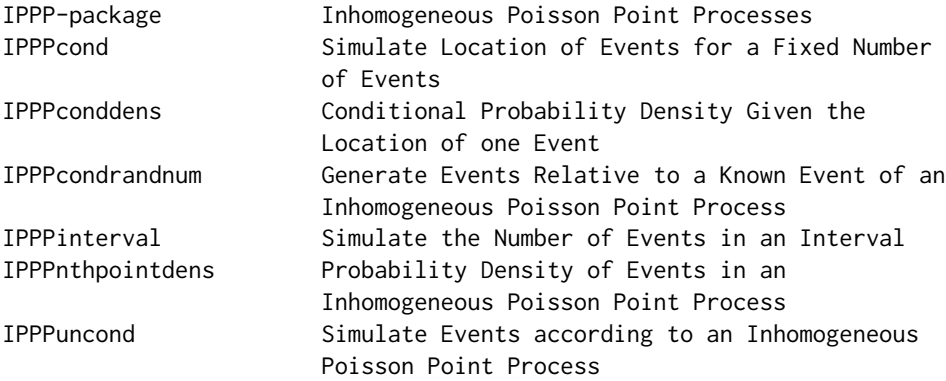

For the vignette, use vignette("IPPP")

#### <span id="page-2-0"></span>IPPPcond 3

#### Author(s)

Niklas Hohmann

Maintainer: Niklas Hohmann <Niklas.Hohmann@fau.de>

#### References

Hohmann, Niklas. "Conditional Densities and Simulations of Inhomogeneous Poisson Point Processes: The R package "IPPP"" arXiv 2019. <arXiv:1901.10754>

IPPPcond *Simulate Location of Events for a Fixed Number of Events*

#### Description

Returns a vector of random numbers that correspond to the location of events of an inhomogeneous Poisson point process (IPPP) in the case that the number of events is fixed.

The IPPP is described by a rate function r.

## Usage

IPPPcond(samplesize, xrate, yrate, rnpr = 100)

#### Arguments

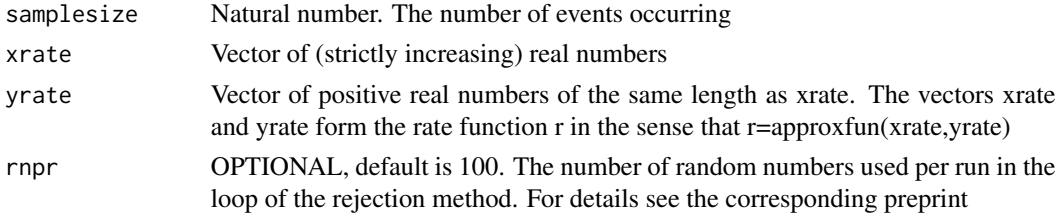

#### Details

Below min(xrate) and above max(xrate), the rate function r is assumed to have the value zero.

#### Value

A vector of length samplesize, containing the locations of the simulated events

## Author(s)

Niklas Hohmann

## References

Hohmann, Niklas. "Conditional Densities and Simulations of Inhomogeneous Poisson Point Processes: The R package "IPPP"" arXiv 2019. <arXiv:1901.10754>

## See Also

[IPPPuncond](#page-9-1) for the unconditioned version with a random number of events occurring.

vignette("IPPP") for an overview of the features of the IPPP package and some background.

## Examples

```
#define rate function
s = 1.5sy=c(0,1,1,3,0)
sm=c(1,0,1,0,-1)
xrate=seq(1,5,length.out=100)
yrate=splinefunH(sx,sy,sm)(xrate)
#plot rate function
plot(xrate,yrate,type='l',xlim=c(0.5,5.5), main='Rate Function')
#simulate location of 5 events:
samplesize=5
p5=IPPPcond(samplesize,xrate,yrate)
points(p5,rep(0,samplesize),cex=2) #plot results
#simulate location of 30 events
samplesize=30
p30=IPPPcond(samplesize,xrate,yrate)
points(p30,rep(1,samplesize),cex=2,pch=3) #compare with former results
```
<span id="page-3-1"></span>IPPPconddens *Conditional Probability Density Given the Location of one Event*

#### Description

Given knowledge of the location of one event, this function determines the probability density function (pdf) of the distribution of the n-th point above/below the known event.

## Usage

IPPPconddens(x, pointlocation, xrate, yrate, nthpoint = 1, mode = "forward")

#### Arguments

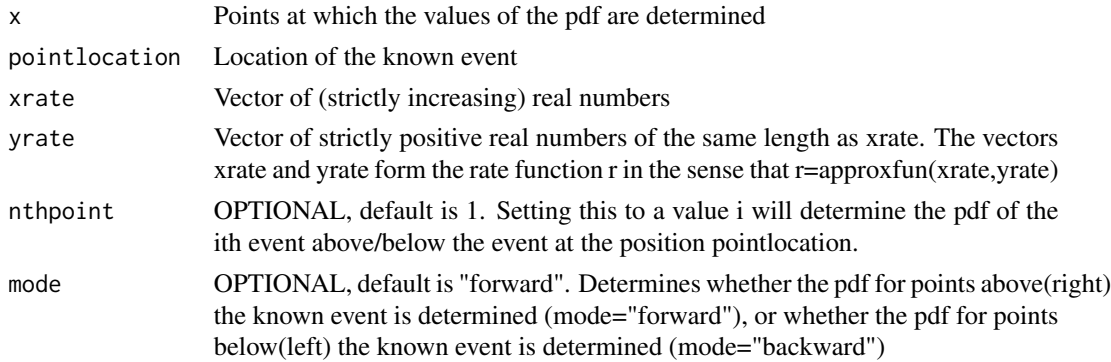

<span id="page-3-0"></span>

## <span id="page-4-0"></span>IPPPconddens 5

## Details

The value of the rate function r below min(xrate) is set to r(min(xrate)), and for values above max(xrate) it is set to r(max(xrate)). Both r(min(xrate)) and r(max(xrate)) need to be strictly positive for the results to be correct.

## Value

Returns a list containing two entries:

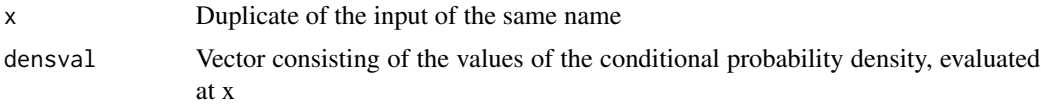

#### Author(s)

Niklas Hohmann

#### References

Hohmann, Niklas. "Conditional Densities and Simulations of Inhomogeneous Poisson Point Processes: The R package "IPPP"" arXiv 2019. <arXiv:1901.10754>

## See Also

[IPPPnthpointdens](#page-8-1) for the probability density of the location of the of the n-th event, given that a fixed number of events occur.

vignette("IPPP") for an overview of the features of the IPPP package and some background.

#### Examples

```
#define rate function
xrate=seq(0,2*pi,length.out=1000)
yrate=sin(xrate)+1.01
plot(xrate,yrate,type="l",main="Rate Function")
#define known event:
pointlocation=3
lines(c(3,3),c(0,3),lwd=3)
#values where the density is calulated:
x=xrate
#simulate the pdf of the event above the known event:
r1=IPPPconddens(x,pointlocation,xrate,yrate)
lines(r1$x,r1$densval,col="red",lwd=3)
#simulate the pdf of the event below the known event:
r2=IPPPconddens(x,pointlocation,xrate,yrate,mode="backward")
lines(r2$x,r2$densval,col="blue",lwd=3)
#simulate the pdf of the third event below the known event:
r2=IPPPconddens(x,pointlocation,xrate,yrate,mode="backward",nthpoint=3)
lines(r2$x,r2$densval,col="green",lwd=3)
```
<span id="page-5-0"></span>

#### Description

Given knowledge of the location of one event from an inhomogeneous Poisson point process (IPPP), this function determines random numbers corresponding to the location of the n-th event above/below the known event.

The IPPP is described by a rate function r.

#### Usage

```
IPPPcondrandnum(pointlocation, xrate, yrate, no = 1, nthpoint = 1, mode = "forward")
```
## Arguments

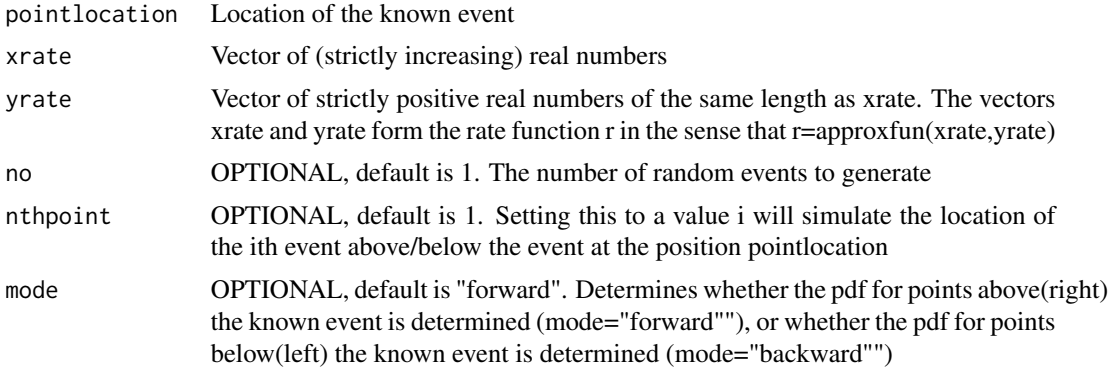

## Details

The value of rate function r below min(xrate) is set to r(min(xrate)), and for values above max(xrate) it is set to r(max(xrate)). Both r(min(xrate)) and r(max(xrate)) need to be strictly positive for the results to be correct.

#### Value

Vector of length no, containing the locations of the simulated events.

## Author(s)

Niklas Hohmann

#### References

Hohmann, Niklas. "Conditional Densities and Simulations of Inhomogeneous Poisson Point Processes: The R package "IPPP"" arXiv 2019. <arXiv:1901.10754>

#### <span id="page-6-0"></span>IPPPinterval 7

## See Also

vignette("IPPP") for an overview of the features of the IPPP package and some background.

#### Examples

```
#define rate function
xrate=seq(0,2*pi,length.out=1000)
yrate=sin(xrate)+1.01
plot(xrate, yrate, type="l", main="Rate Function")
#define known event:
pointlocation=3
lines(c(3,3),c(0,3),lwd=3)
#values where the density is calulated:
x=xrate
#simulate the next point above the known event:
p1=IPPPcondrandnum(pointlocation, xrate,yrate)
points(p1,0.5,pch=1,cex=2)
#simulate 10 times the next event below the known location:
p2=IPPPcondrandnum(pointlocation, xrate,yrate,no=10,mode="backward")
points(p2,rep(1,length(p2)),cex=2,pch=2)
#simulate the second point above the known event:
p3=IPPPcondrandnum(pointlocation, xrate,yrate,no=1,nthpoint=2)
points(p3,1.5,cex=2,pch=3) #might be out of the plot
```
IPPPinterval *Simulate the Number of Events in an Interval*

## Description

Generates random numbers that correspond to the number of events of an inhomogeneous Poisson point process (IPPP) in a given interval.

The IPPP is described by a rate function r.

#### Usage

```
IPPPinterval(from, to, xrate, yrate, no = 1, expsamplesize = NULL)
```
#### Arguments

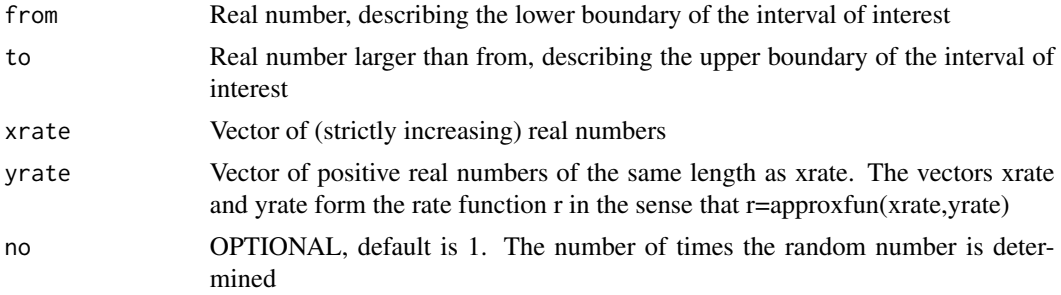

```
expsamplesize OPTIONAL, default is NULL. Setting this parameter to a numeric value changes
                  the average number of events generated by the IPPP as a whole to the chosen
                  value. The number of events in the interval changes accordingly
```
#### Details

Below min(xrate) and above max(xrate), the rate function r is assumed to have the value zero.

#### Value

Vector of length no, whose i-th entry contains the number of events in the interval generated in the i-th run.

#### Author(s)

Niklas Hohmann

#### **References**

Hohmann, Niklas. "Conditional Densities and Simulations of Inhomogeneous Poisson Point Processes: The R package "IPPP"" arXiv 2019. <arXiv:1901.10754>

## See Also

vignette("IPPP") for an overview of the features of the IPPP package and some background.

#### Examples

```
#determine rate function
sx=1:5
sy=c(0,1,1,3,0)
sm=c(1,0,1,0,-1)
xrate=seq(1,5,length.out=100)
yrate=splinefunH(sx,sy,sm)(xrate)
#plot rate function
plot(xrate,yrate,type='l',xlim=c(0.5,5.5), main='Rate Function')
#determine no of events between 3 and 6
from=3
to=5
lines(c(from,from),c(0,10)) #mark interval in the plot
lines(c(to,to),c(0,10))
#simulate the number of events in the interval [from, to]
IPPPinterval(from,to,xrate,yrate) #simulate the number of events in the interval [from, to]
#rescale so that the whole rate function will on average generate 200 events:
IPPPinterval(from,to,xrate,yrate,expsamplesize=200)
#now more events occur in the interval [from, to]!
#Make 20 repetitions of the upper simulation
IPPPinterval(from,to,xrate,yrate,no=20,expsamplesize=200)
```
## <span id="page-8-1"></span><span id="page-8-0"></span>Description

Determines values of the probability density function of the n-th point of an inhomogeneous Poisson point process (IPPP), given that a fixed number of events occur. The IPPP is described by a rate function r.

## Usage

```
IPPPnthpointdens(x, n, samplesize, xrate, yrate)
```
## Arguments

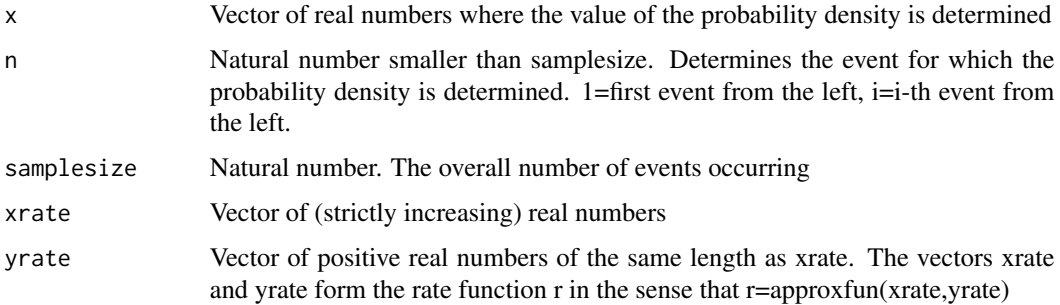

#### Details

Below min(xrate) and above max(xrate), the rate function r is assumed to have the value zero.

#### Value

A list containing two entries:

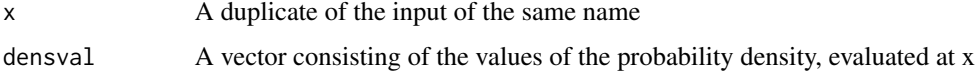

## Author(s)

Niklas Hohmann

## References

Hohmann, Niklas. "Conditional Densities and Simulations of Inhomogeneous Poisson Point Processes: The R package "IPPP"" arXiv 2019. <arXiv:1901.10754>

## See Also

[IPPPconddens](#page-3-1) for the probability density of the n-th event above/below the location of some given event.

vignette("IPPP") for an overview of the features of the IPPP package and some background.

#### Examples

```
sx=c(1,2,3,4,5)
sy=c(0,1,1,3,0)
sm=c(1,0,1,0,-1)
xrate=seq(1,5,length.out=100)
yrate=splinefunH(sx,sy,sm)(xrate)
#plot rate function
plot(xrate,yrate,type='l',xlim=c(0.5,5.5), main='Rate Function')
x=seq(0, 6, length.out = 1000) #point where the pdf is determined
n=1 #get the pdf of the first point from the left ...
samplesize=5 #... out of a sample of five
ll=IPPPnthpointdens(x,n,samplesize,xrate,yrate)
plot(ll$x,ll$densval,type='l') #plot the resulting pdf
legend('topleft',legend=paste('pdf of point no.',as.character(n),
'out of ',as.character(samplesize)), 'points' ,lty=1)
```
<span id="page-9-1"></span>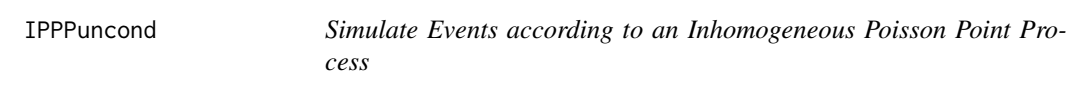

## Description

Generates random numbers corresponding to the locations of events of an inhomogeneous Poisson point process (IPPP). The IPPP is described by a rate function r.

## Usage

```
IPPPuncond(xrate, yrate, expsamplesize = NULL, rnpr = 100)
```
#### Arguments

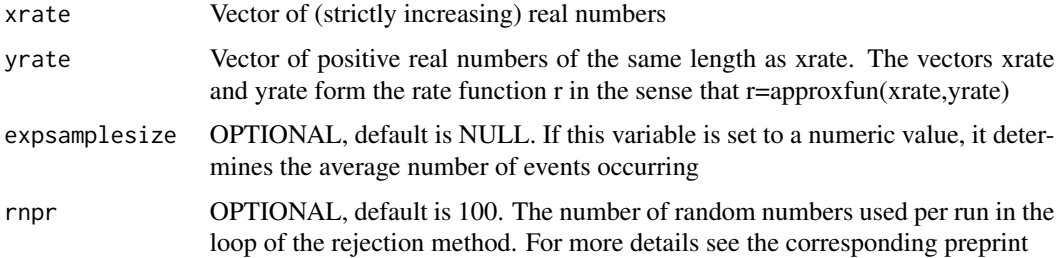

<span id="page-9-0"></span>

#### <span id="page-10-0"></span>**IPPPuncond** 11

## Details

Below min(xrate) and above max(xrate), the rate function r is assumed to have the value zero.

#### Value

A vector of variable length, containing the generated locations of the events. If no events occur, the output is numeric(0)

#### Author(s)

Niklas Hohmann

## References

Hohmann, Niklas. "Conditional Densities and Simulations of Inhomogeneous Poisson Point Processes: The R package "IPPP"" arXiv 2019. <arXiv:1901.10754>

#### See Also

[IPPPuncond](#page-9-1) for a version with a fixed number of events occurring.

vignette("IPPP") for an overview of the features of the IPPP package and some background.

#### Examples

```
#Define rate function
sx=1:5
sy=c(0,1,1,3,0)
sm=c(1,0,1,0,-1)
xrate=seq(1,5,length.out=100)
yrate=splinefunH(sx,sy,sm)(xrate)
#plot rate function
plot(xrate,yrate,type='l',xlim=c(0.5,5.5), main='Rate Function')
p=IPPPuncond(xrate,yrate) #simulate one set of events
points(p,rep(0,length(p)),cex=2) #plot results
#simulate location of events with the expected number of events being 20
expsamplesize=20
pp=IPPPuncond(xrate,yrate,expsamplesize)
length(pp) #in most cases, the result is not exactely 20
points(pp,rep(1,length(pp)),cex=2,pch=3) #compare with former results
```
# <span id="page-11-0"></span>Index

∗Topic IPPP IPPP-package, [2](#page-1-0) IPPPcond, [3](#page-2-0) IPPPconddens, [4](#page-3-0) IPPPcondrandnum, [6](#page-5-0) IPPPinterval, [7](#page-6-0) IPPPnthpointdens, [9](#page-8-0) IPPPuncond, [10](#page-9-0) ∗Topic Point process IPPP-package, [2](#page-1-0) IPPPcond, [3](#page-2-0) IPPPconddens, [4](#page-3-0) IPPPcondrandnum, [6](#page-5-0) IPPPinterval, [7](#page-6-0) IPPPnthpointdens, [9](#page-8-0) IPPPuncond, [10](#page-9-0) ∗Topic Poisson point process IPPP-package, [2](#page-1-0) IPPPcond, [3](#page-2-0) IPPPconddens, [4](#page-3-0) IPPPcondrandnum, [6](#page-5-0) IPPPinterval, [7](#page-6-0) IPPPnthpointdens, [9](#page-8-0) IPPPuncond, [10](#page-9-0) ∗Topic Poisson IPPP-package, [2](#page-1-0) IPPPcond, [3](#page-2-0) IPPPconddens, [4](#page-3-0) IPPPcondrandnum, [6](#page-5-0) IPPPinterval, [7](#page-6-0) IPPPnthpointdens, [9](#page-8-0) IPPPuncond, [10](#page-9-0) ∗Topic density IPPPconddens, [4](#page-3-0) IPPPnthpointdens, [9](#page-8-0) ∗Topic package IPPP-package, [2](#page-1-0) IPPP *(*IPPP-package*)*, [2](#page-1-0)

IPPP-package, [2](#page-1-0)

IPPPcond, [3](#page-2-0) IPPPconddens, [4,](#page-3-0) *[10](#page-9-0)* IPPPcondrandnum, [6](#page-5-0) IPPPinterval, [7](#page-6-0) IPPPnthpointdens, *[5](#page-4-0)*, [9](#page-8-0) IPPPuncond, *[4](#page-3-0)*, [10,](#page-9-0) *[11](#page-10-0)*